Python is the most popular programming language in data science. It is easy to learn and comes with a wide array of powerful libraries for data analysis. This cheat sheet provides beginners and intermediate users a guide to starting using python. Use it to jump-start your journey with python. If you want more detailed Python cheat sheets, check out the following cheat sheets below:

# **K** datacamp Python Basics

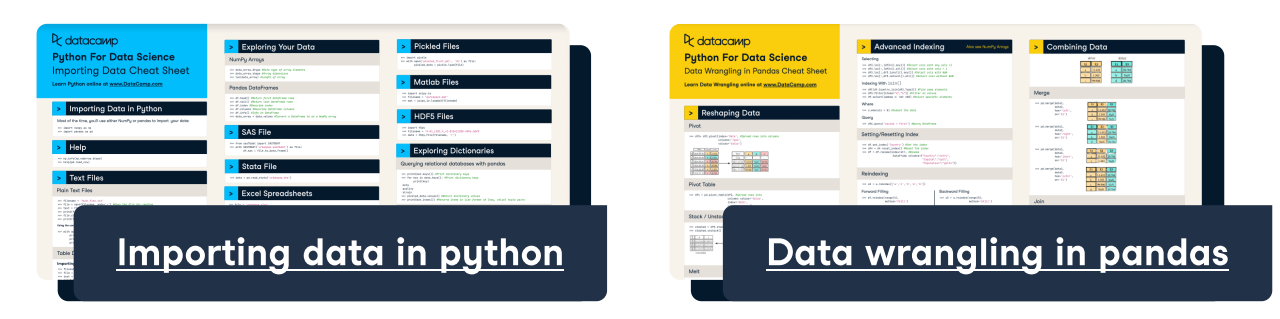

Learn Python online at www.DataCamp.com

### How to use this cheat sheet

Python Cheat Sheet for Beginners

### > Accessing help and getting object types

 $1 + 1$  # Everything after the hash symbol is ignored by Python  $true('a')$  # Get the type of an object  $-$  this returns str  $help(max)$  # <code>Display</code> the documentation for the max function

### Importing packages

The working directory is the default file path that python reads or saves files into. An example of the working directory is "C://file/path". The os library is needed to set and get the working directory.

import os # Import the operating system package os.getcwd() # Get the current directory os.setcwd("new/working/directory") # Set the working directory to a new file path

## **Operators**

Python packages are a collection of useful tools developed by the open-source community. They extend the capabilities of the python language. To install a new package (for example, pandas), you can go to your command prompt and type in pip install pandas. Once a package is installed, you can import it as follows.

#### import pandas # Import a package without an alias

import pandas as pd # Import a package with an alias from pandas import DataFrame # Import an object from a package

## The working directory

 $22$  // 7 # Integer divide a number with //  $3 \wedge 4$  # Raise to the power with  $\wedge$  $22 \times 7$  # Returns 1 # Get the remainder after division with %

a = 5 # Assign a value to a  $x[0] = 1$  # Change the value of an item in a list

 $\sim$  (2 == 2)  $(1 := 1)$  &  $(1 < 1)$  # Logical AND with & # Logical NOT with ~

- $3 \ge 3$  # Test greater than or equal to with  $\ge$ =  $3 < 4$  # Test less than with <
- $3 \leq 4$  # Test less than or equal to with  $\leq$
- $(1 >= 1)$  |  $(1 < 1)$  # Logical OR with |  $(1 := 1)$  ^  $(1 < 1)$  # Logical XOR with ^

# Create lists with [], elements separated by commas  $x = [1, 3, 2]$ 

#### Arithmetic operators

 $102 + 37$  # Add two numbers with + 102 - 37 # Subtract a number with  $4 * 6 #$  Multiply two numbers with  $*$ 22 / 7 # Divide a number by another with / # Define the x and y lists  $x = [1, 3, 6]$  $y = [10, 15, 21]$ x + y # Returns [1, 3, 6, 10, 15, 21]  $3 * x #$  Returns [1, 3, 6, 1, 3, 6, 1, 3, 6]

### Getting started with dictionaries

# Create a dictionary with {}  $\{ 'a': 1, 'b': 4, 'c': 9 \}$ 

#### Assignment operators

#### Numeric comparison operators

 $x = \{ 'a': 1, 'b': 2, 'c': 3 \}$  # Define the x ditionary x.keys() # Get the keys of a dictionary, returns dict\_keys(['a', 'b', 'c']) x.values() # Get the values of a dictionary, returns dict\_values([1, 2, 3])

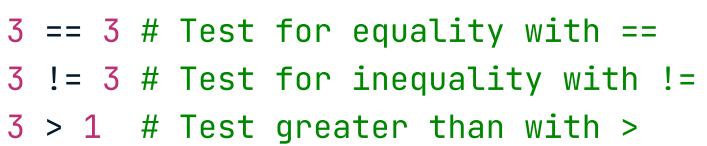

# Convert a python list to a NumPy array  $np.array([1, 2, 3])$  # Returns array( $[1, 2, 3])$ # Return a sequence from start (inclusive) to end (exclusive)  $np.arange(1,5)$  # Returns array( $[1, 2, 3, 4]$ ) # Return a stepped sequence from start (inclusive) to end (exclusive)  $np.arange(1, 5, 2)$  # Returns array( $[1, 3]$ ) # Repeat values n times  $np.request([1, 3, 6], 3)$  # Returns array( $[1, 1, 1, 3, 3, 3, 6, 6, 6]$ ) # Repeat values n times  $np.title([1, 3, 6], 3) # Returns array([1, 3, 6, 1, 3, 6, 1, 3, 6])$ 

#### Logical operators

### > Getting started with lists

A list is an ordered and changeable sequence of elements. It can hold integers, characters, floats, strings, and even objects.

#### Creating lists

#### List functions and methods

 $x.sorted(x)$  # Return a sorted copy of the list e.g.,  $[1,2,3]$  $x.sort()$  # Sorts the list in-place (replaces  $x)$ reversed(x) # Reverse the order of elements in x e.g.,  $[2,3,1]$ x.reversed() # Reverse the list in-place  $x.\text{count}(2)$  # Count the number of element 2 in the list

# Embed a quote in string with the escape character  $\setminus$ "He said, \"DataCamp\""

A Frame of Data Tidy, Mine, Analyze It Now You Have Meaning """  $\mathbf{u}$ 

 $str[0]$  # Get the character at a specific position  $str[0:2]$  # Get a substring from starting to ending index (exclusive)

# Concatenate DataFrames vertically # Get rows matching a condition # Drop columns by name # Rename columns # Add a new column pd.concat([df, df]) df.query('logical\_condition') df.drop(columns=['col\_name'])  $df. \text{assign}(\text{temp\_f=9 } / 5 * df['temp\_c'] + 32)$ 

### Getting started with characters and strings

```
# Concatenate DataFrames horizontally

pd.concat([df,df],axis="columns")
df.rename(columns={"oldname": "newname"})
```
Python lists are zero-indexed (the first element has index 0). For ranges, the first element is included but the last is not. # Define the list

 $x = [ 'a', 'b', 'c', 'd', 'e']$  $x[0]$  # Select the 0th element in the list  $x[2:]$  # Select the 2nd to the end  $x[-1]$  # Select the last element in the list  $x[:3]$  # Select 0th to 3rd (exclusive)

x[1:3] # Select 1st (inclusive) to 3rd (exclusive)

## **Concatenating lists** and the concatenating lists of the concatenating lists of the concatenating strings of the concatenation of the concern of the concern of the concern of the concern of the concern of the concern of th

```
# Calculate the mean of each column

# Get summary statistics by column

# Get unique rows

# Sort by values in a column

# Get rows with largest values in a column

df.mean()

df.agg(aggregation_function)

df.drop_duplicates()

df.sort_values(by='col_name')
df.nlargest(n, 'col_name')
```

```
# Create a datafr
pd.DataFrame({

'a': [1, 2, 3],'b': np.array([4, 4, 6]),
\lceil 'c' : [\lceil x \rceil, \lceil x \rceil, \lceil y \rceil]})
```
A dictionary stores data values in key-value pairs. That is, unlike lists which are indexed by position, dictionaries are indexed by their keys, the names of which must be unique.

#### Creating dictionaries

```
df[['col1', 'col2']]
# Select multiple columns by names
```

```
df.iloc[:, 2]# Select 2nd column
```
 $df.iloc[3, 2]$ 

#### Dictionary functions and methods

#### Selecting dictionary elements

 $x['a']$  # 1 # Get a value from a dictionary by specifying the key

```
str
 = 
"Jack and Jill"
# Define str

str
.upper() 
# Convert a string to uppercase, returns 'JACK AND JILL'

str
.lower() 
# Convert a string to lowercase, returns 'jack and jill' 

str
.title()
 # Convert a string to title case, returns 'Jack And Jill'

str.replace("J", "P") # Replaces matches of a substring with another, returns 'Pack and Pill'
```
### > NumPy arrays

NumPy is a python package for scientific computing. It provides multidimensional array objects and efficient operations on them. To import NumPy, you can run this Python code import numpy as np

#### Creating arrays

### > Math functions and methods

np.quantile(x, q) # Calculate q th quantile  $np.roomd(x, n)$  # Round to n decimal places np.var(x) # Calculate variance np.std(x) # Calculate standard deviation

All functions take an array as the input.

np.log(x) # Calculate logarithm

np.exp(x) # Calculate exponential

np.max(x) # Get maximum value

np.min(x) # Get minimum value

np.sum(x) # Calculate sum

np.mean(x) # Calculate mean

# Create a string with double or single quotes

# Create multi-line strings with triple quotes

Citation: https://mdsr-book.github.io/haikus.html

"DataCamp"

"""

#### Combining and splitting strings

"Data" + "Framed" # Concatenate strings with +, this returns 'DataFramed'  $3 *$  "data " # Repeat strings with  $\star$ , this returns 'data data data ' "beekeepers".split("e") # Split a string on a delimiter, returns ['b', '', 'k', '', 'p', 'rs']

### Getting started with DataFrames

Pandas is a fast and powerful package for data analysis and manipulation in python. To import the package, you can use import pandas as pd. A pandas DataFrame is a structure that contains two-dimensional data stored as rows and columns. A pandas series is a structure that contains one-dimensional data.

#### Creating DataFrames

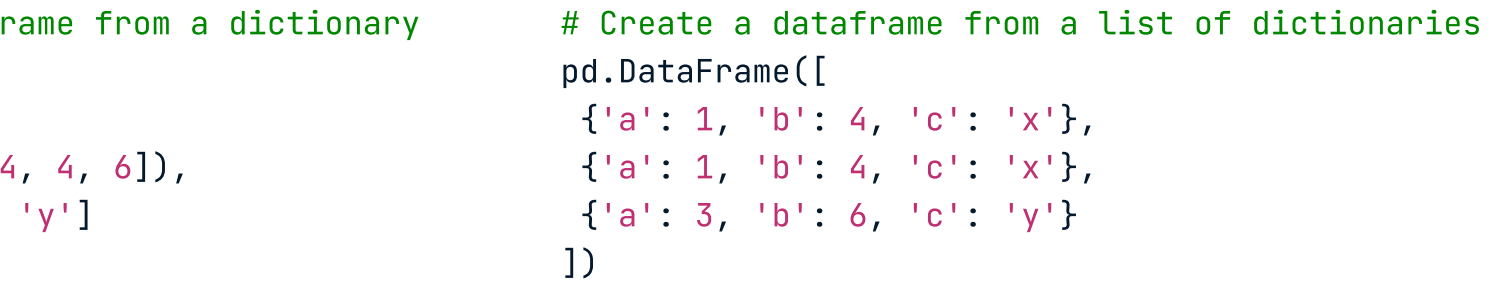

### Selecting DataFrame Elements

Select a row, column or element from a dataframe. Remember: all positions are counted from zero, not one.

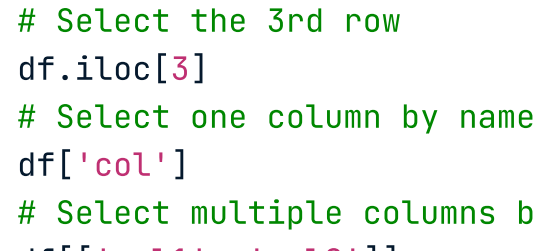

# Select the element in the 3rd row, 2nd column

### Manipulating DataFrames

#### Selecting list elements